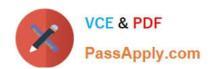

## NS0-159<sup>Q&As</sup>

NetApp Certified Data Administrator, ONTAP

### Pass NetApp NS0-159 Exam with 100% Guarantee

Free Download Real Questions & Answers PDF and VCE file from:

https://www.passapply.com/ns0-159.html

100% Passing Guarantee 100% Money Back Assurance

Following Questions and Answers are all new published by NetApp
Official Exam Center

- Instant Download After Purchase
- 100% Money Back Guarantee
- 365 Days Free Update
- 800,000+ Satisfied Customers

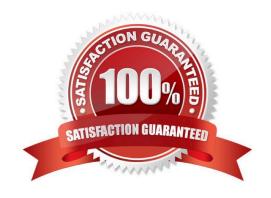

#### https://www.passapply.com/ns0-159.html 2024 Latest passapply NS0-159 PDF and VCE dumps Download

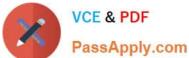

#### **QUESTION 1**

You complete an installation of a FAS8200 that has two separate stacks of disk shelves. In this scenario, which NetApp tool should be used to validate the disk shelf cabling?

- A. Config Advisor
- B. OnCommand System Manager
- C. OnCommand Unified Manager
- D. Hardware Universe

Correct Answer: A

#### **QUESTION 2**

Click the Exhibit button.

(missing the Exhibit)

Referring to the exhibit, what is a valid storage failover scenario?

- A. Node 1 fails and Node 2 takes over Node 1\\'s storage.
- B. Node 2 fails and Node 3 takes over Node 2\\'s storage.
- C. Node 3 fails and Node 1 takes over Node 3\\'s storage.
- D. Node 4 fails and Node 2 takes over Node 4\\'s storage.

Correct Answer: A

#### **QUESTION 3**

Click the Exhibit button.

```
::> storage failover show
               Takeover
       Partner Possible State Description
Node
                        Waiting for giveback
node1 node2
node2
      node1
              false
                         In takeover.
node3 node4
                        Waiting for giveback
node4 node3 false
                         In takeover, Auto giveback will be
initiated in 30 seconds
```

Your 4-node cluster has two controllers in takeover as shown in the exhibit. Which action must be performed to ensure a giveback occurs on both nodes?

2024 Latest passapply NS0-159 PDF and VCE dumps Download

- A. Perform a giveback of node1.
- B. Perform a giveback of node4.
- C. Perform a giveback of node3.
- D. Perform a giveback of node2.

Correct Answer: B

#### **QUESTION 4**

Click the Exhibit button.

# nodel node2 node3 node4 HAPair Self-encrypting disks standard SAS disks

Referring to the exhibit, NetApp Storage Encryption is running on node1 and node2. You move vol1 from node2 to node3.

How do you ensure that the data on vol1 remains encrypted?

- A. Replicate vol1 to a SnapMirror volume on node2.
- B. Enable NetApp Volume Encryption (NVE) on vol1.
- C. Disable deduplication on vol1.
- D. Install at least one shelf of self-encrypting disks on node3.

Correct Answer: B

#### **QUESTION 5**

You are configuring replication between two NetApp clusters. You want to configure disaster recovery and vaulting on the same destination volume.

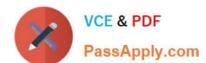

2024 Latest passapply NS0-159 PDF and VCE dumps Download

In this scenario, which SnapMirror relationship type and SnapMirror policy type should be used?

- A. a relationship type XDP and a policy type vault
- B. a relationship type XDP and a policy mirror-vault
- C. a relationship type DP and a policy vault
- D. a relationship type DP and a policy type mirror-vault

Correct Answer: A

#### **QUESTION 6**

Within ONTAP 9.3, in which two layers would deduplication be applied? (Choose two.)

- A. aggregate a
- B. qtree
- C. LUN
- D. volume

Correct Answer: BD

#### **QUESTION 7**

What are three advantages of configuring network subnets? (Choose three.)

- A. The default gateway is automatically added to the SVM.
- B. The DNS zone is automatically set on the NAS LIF.
- C. The subnet mask is automatically set on the NAS LIF.
- D. The flow control is automatically set on the port.
- E. The IP address is automatically set on the NAS LIF.

Correct Answer: ABE

#### **QUESTION 8**

Your customer has a Windows user that must access a volume with UNIX security style permissions. What must be done to enable the Windows user to access the volume?

- A. A separate volume with an NTFS security style must be created.
- B. The volume\\'s security style must be changed to NTFS.

# VCE & PDF PassApply.com

#### https://www.passapply.com/ns0-159.html

2024 Latest passapply NS0-159 PDF and VCE dumps Download

- C. The volume\\'s security style must be changed to Mixed.
- D. The Windows user must be mapped to a valid UNIX user.

Correct Answer: A

#### **QUESTION 9**

You relocate an aggregate to a different node by using the storage aggregate relocate command. In this scenario, which rule applies?

- A. You can only relocate an aggregate that is not assigned to a specific SVM.
- B. You must first break the relationship to move an aggregate that hosts a replication destination.
- C. You can only relocate an aggregate to the HA partner node.
- D. You cannot relocate an aggregate that is hosting a FlexGroup constituent volume.

Correct Answer: C

#### **QUESTION 10**

Which three data protocols are supported simultaneously in a single storage virtual machine (SVM)? (Choose three.)

- A. InfiniBand
- B. CIFS
- C. iSCSI
- D. HTTP
- E. FCP

Correct Answer: BCE

#### **QUESTION 11**

A customer requires that their data is fully protected from theft, both at the volume layer and at the disk layer.

Which two features of ONTAP satisfy this requirement? (Choose two.)

- A. Kerberos
- B. NetApp Volume Encryption
- C. Challenge Handshake Authentication Protocol
- D. NetApp Storage Encryption

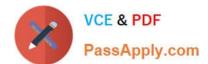

2024 Latest passapply NS0-159 PDF and VCE dumps Download

Correct Answer: BD

#### **QUESTION 12**

You have a 4-node cluster with 2x AFF A300 and 2x FAS8200 controllers. One of the AFF A300 controllers

has a 50 TB FlexVol volume that needs an immediate read-write copy for standalone testing on one of the FAS8200 controllers.

Which two commands combined accomplish this task? (Choose two.)

- A. volume rehost
- B. volume clone create
- C. volume move
- D. volume clone split

Correct Answer: BD

#### **QUESTION 13**

You have a 4-node cluster and want to ensure that a new NAS LIF can fail over to any node. In this scenario, which two actions are required to configure the LIF? (Choose two.)

- A. Add ports from all nodes to the LIF\\'s broadcast domain.
- B. Configure the failover policy tobroadcast-domain-wide.
- C. Add ports from all nodes to the LIF\\'s home port list.
- D. Configure the failover policy to system-defined.

Correct Answer: AD

#### **QUESTION 14**

Which NetApp cluster configuration requires the use of epsilon?

- A. a cluster with an odd number of nodes
- B. a 4-node cluster
- C. a single-node cluster
- D. a 2-node cluster

Correct Answer: B

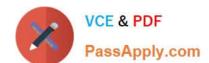

2024 Latest passapply NS0-159 PDF and VCE dumps Download

#### **QUESTION 15**

Which two actions would you take to create a FlexGroup for the SVM vsO in an NFSv3 environment? (Choose two.)

- A. Use the volume flexgroup deploy command.
- B. Enable the -v3-64bit-identifiers parameter.
- C. Enable the -v3-f sid-change parameter.
- D. Use the aggregate create command.

Correct Answer: AB

NS0-159 PDF Dumps

NS0-159 Practice Test NS0-159 Exam Questions